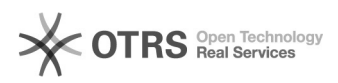

## Validierungsfehler wird angezeigt, obwohl die betroffene Position korrekt gepflegt ist.

06.05.2024 06:58:40

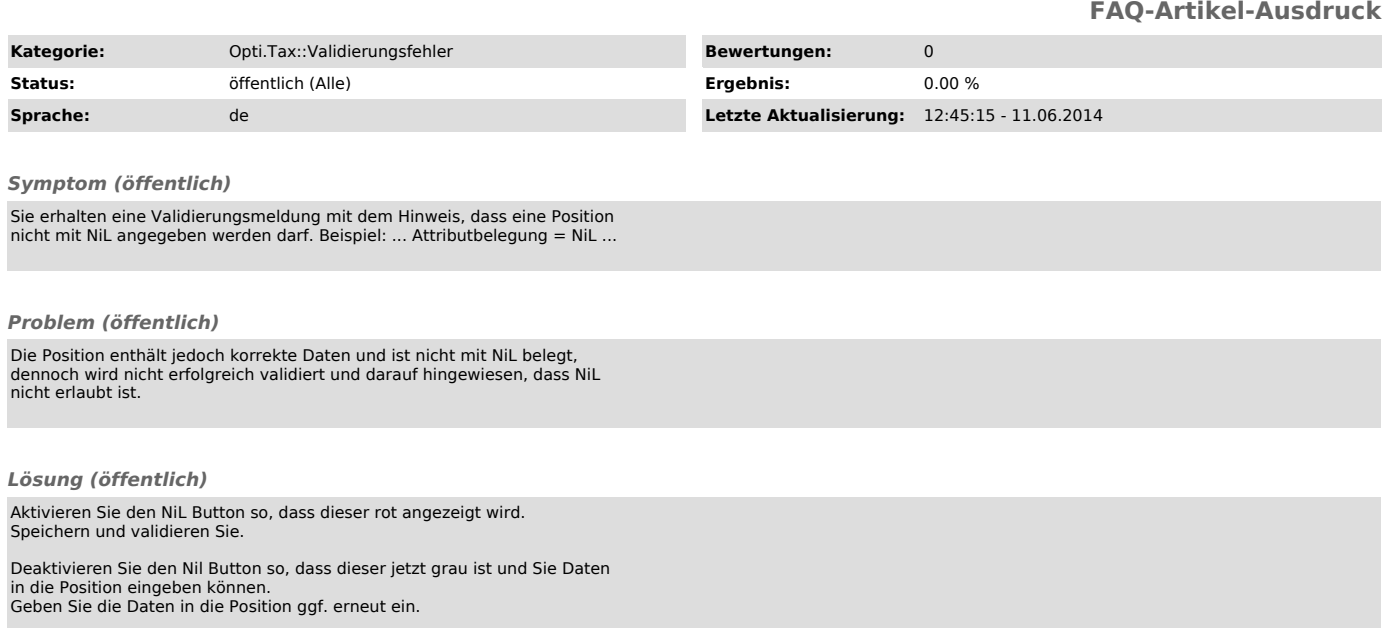

Speichern und validieren Sie.